## **December - Monthly D2L Update Notification**

D2L/Brightspace Learning Environment 20.20.12 - update on Dec. 18, 2020

## Brightspace Pulse for Android – View Activity Feed posts and comments | NEW

To keep up to date on course activity, learners can now read Activity Feed posts and comments in Brightspace Pulse for **Android**. Learners can also receive Activity Feed notifications. For example, in courses with Activity Feed enabled, instructors can use Activity Feed to post reminders about upcoming assignments and links to course materials. Learners then receive push notifications about those posts in Brightspace Pulse, allowing them to view the Activity Feed post details in the app.

From the **Courses** tab, tapping a course opens it in Brightspace Pulse. *If Activity Feed is enabled in the course*, the **Activity Feed** tab is selected after opening the course.

From the **Notifications** tab, tapping an Activity Feed notification displays the associated post or comment in the Activity Feed.

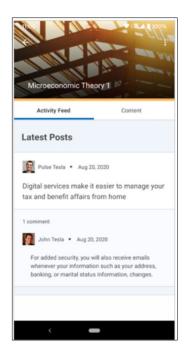

## Quizzes – New grading type for multi-select questions | NEW

For determining how points are assigned to blanks, a new grading type is available in the classic multi-select question experience: **Correct Answers, Limited Selections**. For this grading type, points are evenly distributed across correct answers only. The number of selections allowed is limited to the number of correct answers. Learners earn partial points for each correct answer selected. *Coming in January – Improved multi-select question creation workflow* 

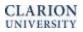

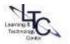